Review  
\n1. Solve the system of equations  
\n
$$
53x-6y = 6
$$
  
\n $(9x-3y=8)(-2)$   
\n $3x-6y=6$   
\n $3x-6y=6$   
\n $18x+6y=16$   
\n $-15x=10$   
\n $x=\frac{2}{3}$   
\n $x=\frac{2}{3}$   
\n2. Evaluate  $f(-2)$  when  $f(x)=-3x-2x+5$   
\n $=-3(4)+4+5$   
\n $=-12+9=-3$ 

Hw Questions?

\n
$$
\frac{5\pm}{39} \left(6x-3x^{2}+x^{3}-9\right) \div (x+2)
$$
\n
$$
\frac{-2}{2} \div 1 -36 -9
$$
\n
$$
\frac{-2}{2} \div 1 -5 \div 16 -32
$$
\n
$$
\frac{-2}{2} \div 1 -5 \div 16 -41
$$
\n
$$
x^{3}-3x^{2}+4x-9 = (x+2)(3-3x+16) -41
$$
\n
$$
x^{3}-3x^{2}+6x-9 = x^{2}-5x+16 - 41
$$
\n
$$
\frac{41}{3} = 1 + \frac{1}{2}
$$

**1**

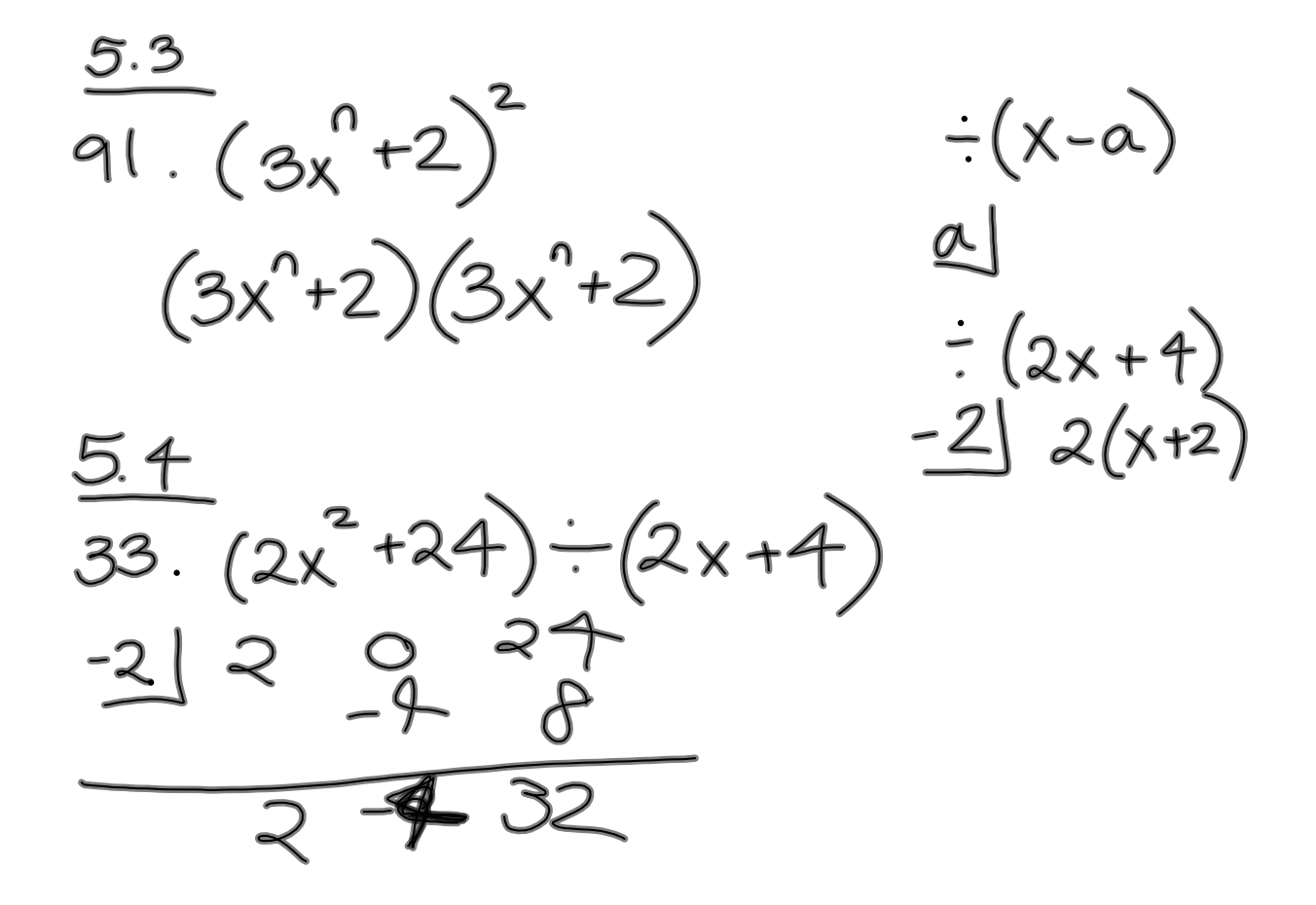

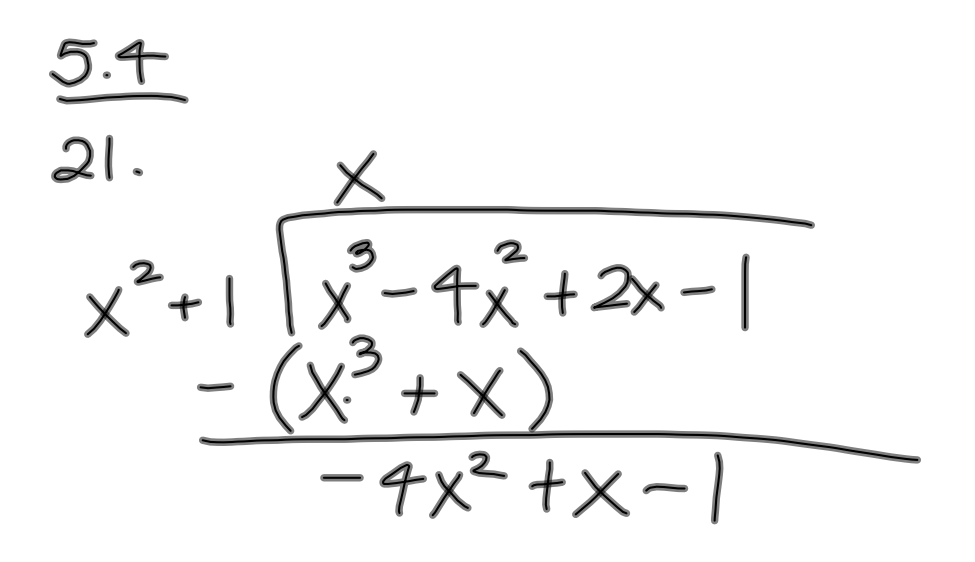

$$
12 = 3 + 2 = 12 + 22 = 3
$$
  
\n
$$
x^3 = x \cdot x \cdot x = x \cdot x^2 = 1 \cdot x^3
$$
  
\n
$$
x^2 y^3 = x^2 \cdot y^3 = x^2 y \cdot y^2 = x^2 y^2 \cdot y = xy \cdot xy^2 = x^2 y \cdot xy = xy^2
$$

Factor by Grouping  
\n
$$
2x^{3}y^{4}
$$
  $8x^{2}y^{5}$   
\n $6CF +x^{2}y^{t}$   
\nI.  $15x^{2}yz^{3}$ ,  $9x^{3}yz$ ,  $75x^{4}z^{2}$   
\nGCF.  $3x^{2}yz$   
\n $2.16x^{3}yz^{6}$ ,  $24x^{4}yz^{3}$ ,  $40x^{2}z^{2}$   
\nGCF.  $8x^{3}yz^{6}$ ,  $24x^{4}yz^{3}$ ,  $40x^{2}z^{2}$   
\nGCF.  $8x^{3}yz^{3}$ 

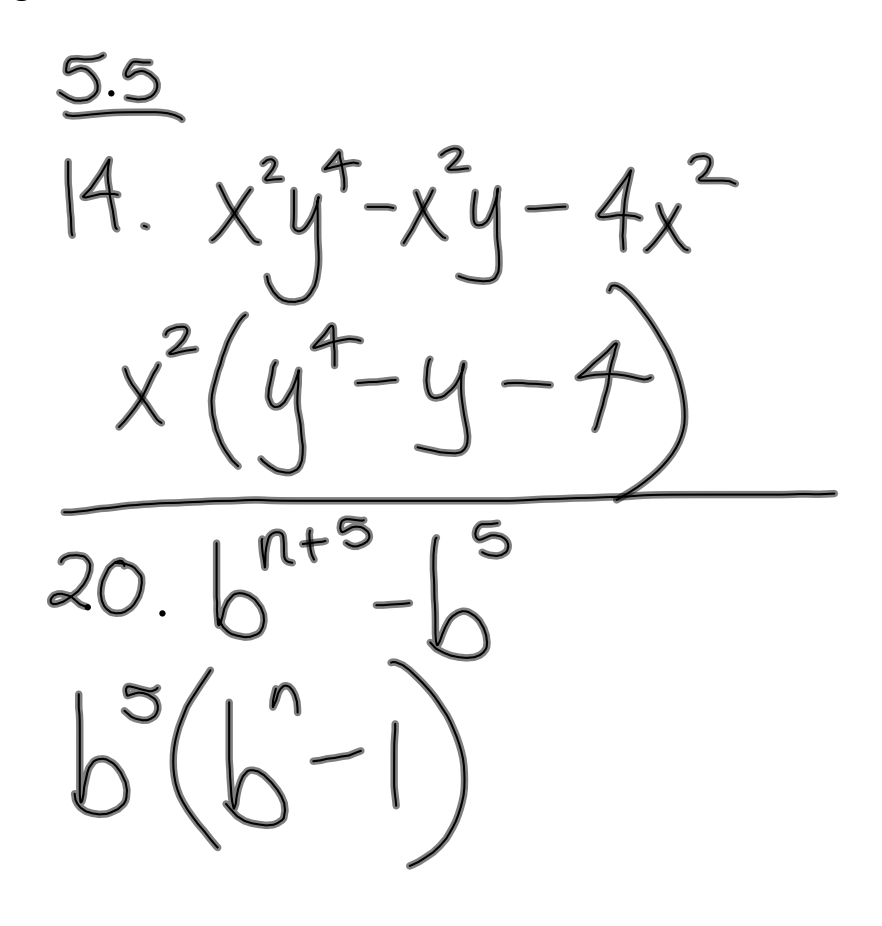

22.  $[4a^{4}b^{4}-42a^{3}b^{3}+28a^{3}b^{2}]$  $14a^{3}b^{2}(ab^{2}-3b+2)$ 

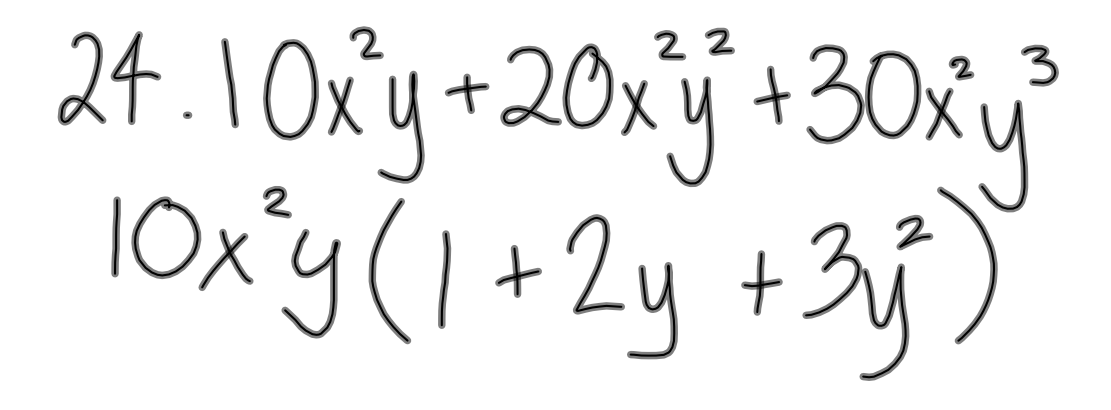

Factor trinomials of the form  $x^{2}+bx+c = (x+d)(x+e)$  $x^2+5x+6 = (x+2)(x+3)$ <br>  $(-1)(6)=-6$ <br>  $x^2+5x-6$ <br>  $=(x+6)(x-1)$ <br>  $= (x+6)(x-1)$ <br>  $= x^2+5x-6$ <br>  $= (x+6)(x-1)$ <br>  $= x^2+5x+6$ <br>  $= x^2+2x+2$ <br>  $= x^2+5x-6$ <br>  $= x^2+5x-6$ <br>  $= x^2+5x-6$ <br>  $= x^2+5x-6$ <br>  $= x^2+5x-6$ <br>  $= x^2+5x-6$ <br>  $= x^2+5x-6$ <br>  $= x^2$ 

 $x^2 - 7x + 6 = (x - 6)(x - 1)$ 

54.  $a^2+a-72=(a+9)(a-8)$ 

64. 6-66-16=(6-8)(6+2)

$$
72. y^2-13y+12
$$
  
(y-12)(y-1)

74. 
$$
x^{2}+7x-18
$$
  
 $(x+9)(x-2)$ 

$$
=(a-7)(3+b)
$$

 $32. (x^2-5x)+(4x-20)$  $x(x-5)+4(x-5)$  $(x-5)(x+4)$ 

$$
x^2-5x-4x+20
$$
  
x(x-5)-7(x-5)  
(x-5)(x-4)

34. 
$$
(ab+7b)(3a-21)
$$
  
\n $b(a+7)-3(a+7)$   
\n $(a+7)(b-3)$   
\n38.  $a^{2}b+3a^{2}+2b+6$   
\n $a^{2}(b+3)+2(b+3)$   
\n $(b+3)(a^{2}+2)$   
\n48.  $2y^{3}-y^{2}+6y-3$   
\n $y^{2}(2y-1)+3(2y-1)$   
\n $(2y-1)(y^{2}+3)$ 

**intalg2012092708am.notebook**

**September 27, 2012**

## Factor trinomials of the form  $0x^{2}+bx+c$

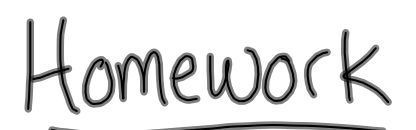